## **ขั้นตอนการขออนุญาตการลาในระบบ CMU-MIS**

<u>ุกรณีการลาพักผ่อน</u> (ต้องมีผู้ปฏิบัติงานแทน)

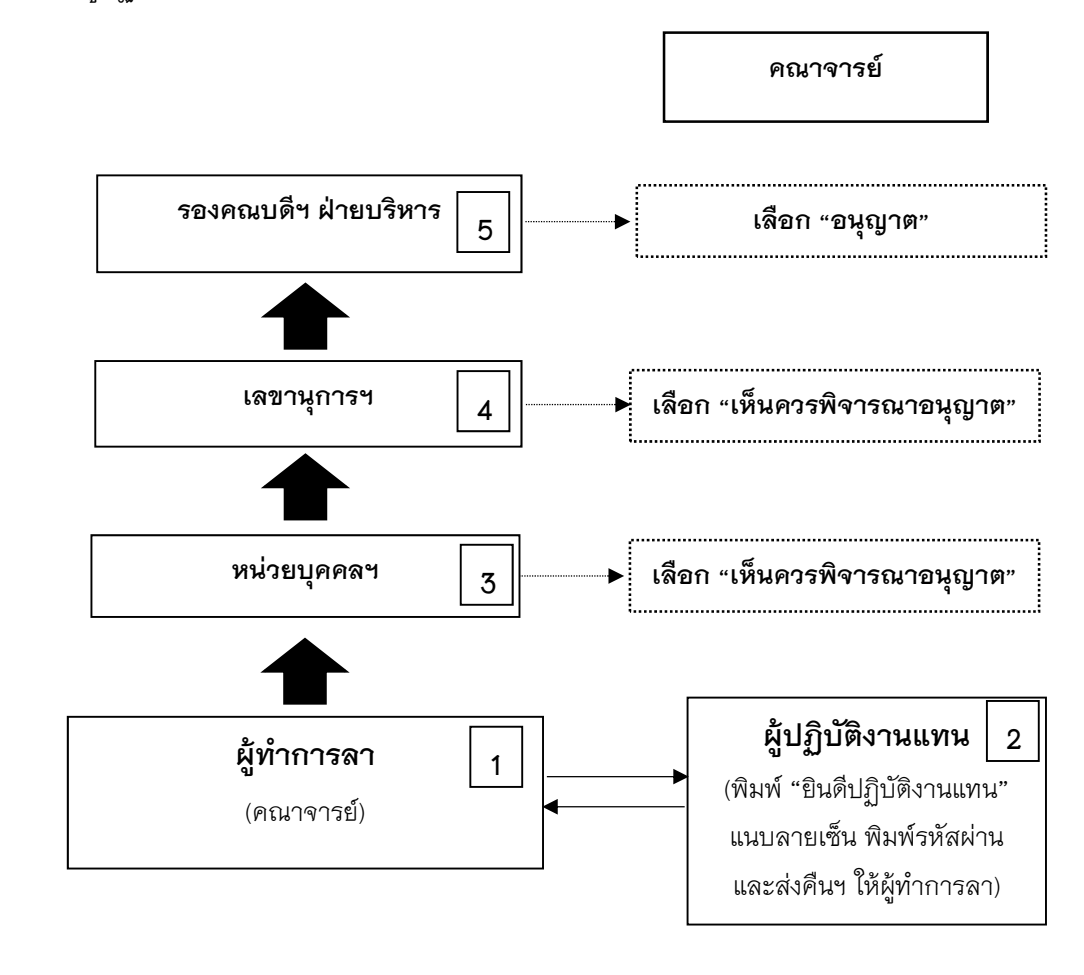

## **หมายเหตุ:**

- **- กรณ ี คณาจารย์ลาพักผ่อนช่วงเป ิดภาคเร ียน อาจขอรองคณบดี/ผู้ช่วยคณบดี พิจารณาช่วยดูแล นักศึกษาในความดูแล**
- **- กรณ ี (ผู้บริหาร คณาจารย์บุคลากรคณะฯ )ลาพักผ่อนไปต่างประเทศ จะต้องทําบันทึกข้อความขอ อนุญาตคณบดีเดินทางไปต่างประเทศฯ ในระหว่างลาพักผ่อน/ลากิจ ส่งให้หน่วยบริหารงานบุคคล ดําเนินการในส่วนที่เกี่ยวข้องต่อไป**